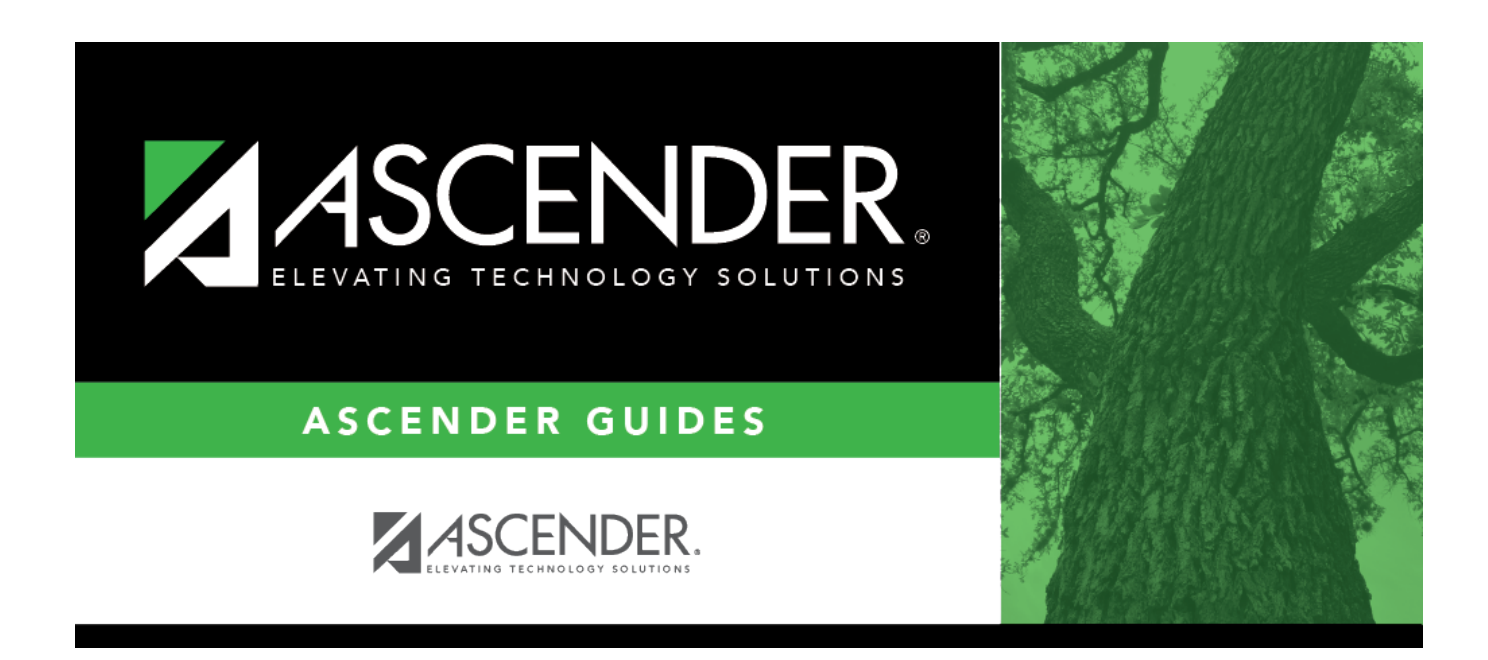

# **SHS0830 - Medical Condition Report**

## **Table of Contents**

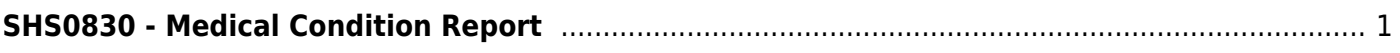

# <span id="page-4-0"></span>**SHS0830 - Medical Condition Report**

### *Health > Reports > Health Reports > Student > SHS0830 - Medical Condition Report*

This report provides information about medications that must be administered, medical conditions, potential emergencies, physical restrictions, and special procedures for students.

#### **Run the report:**

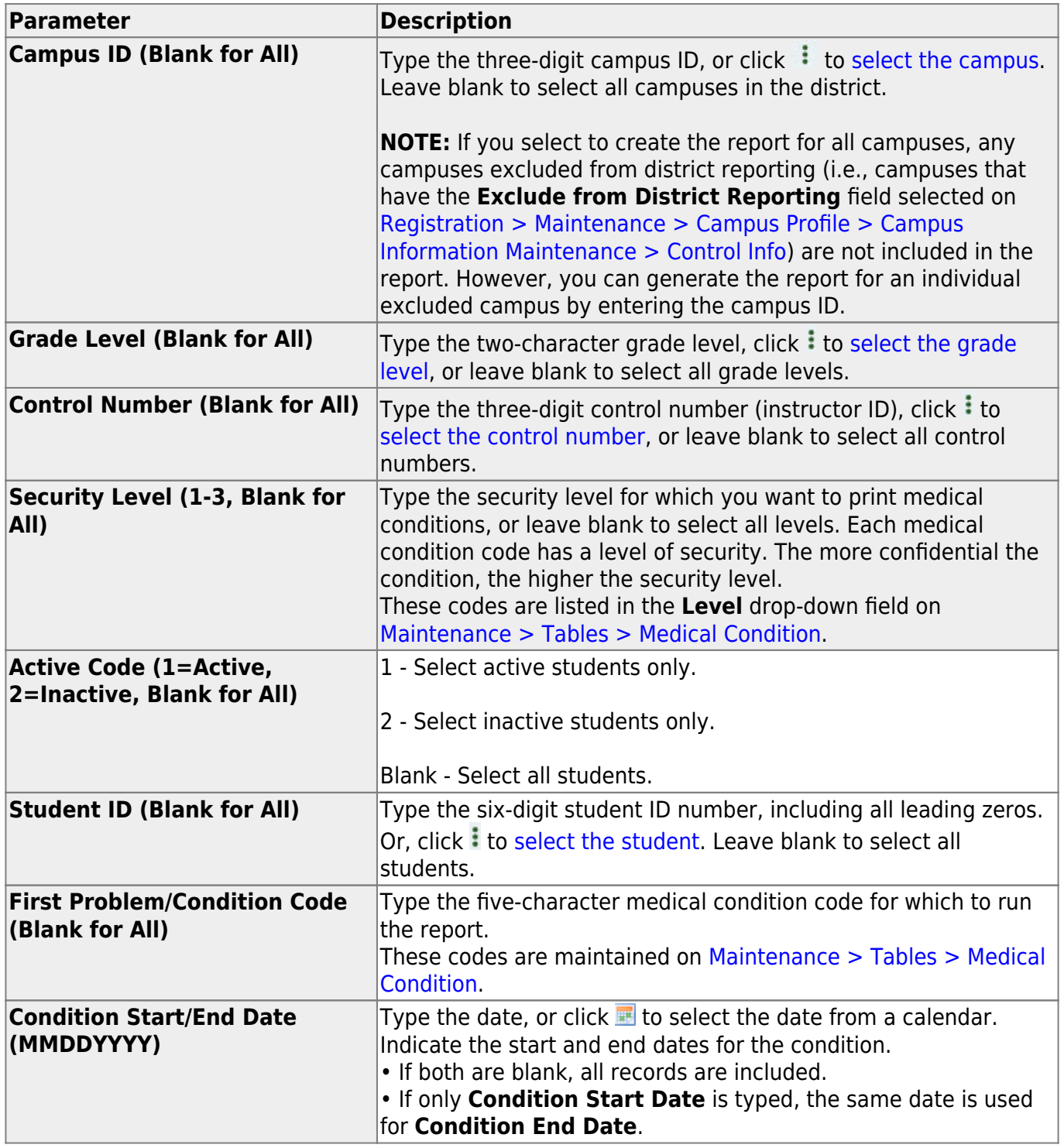

Student

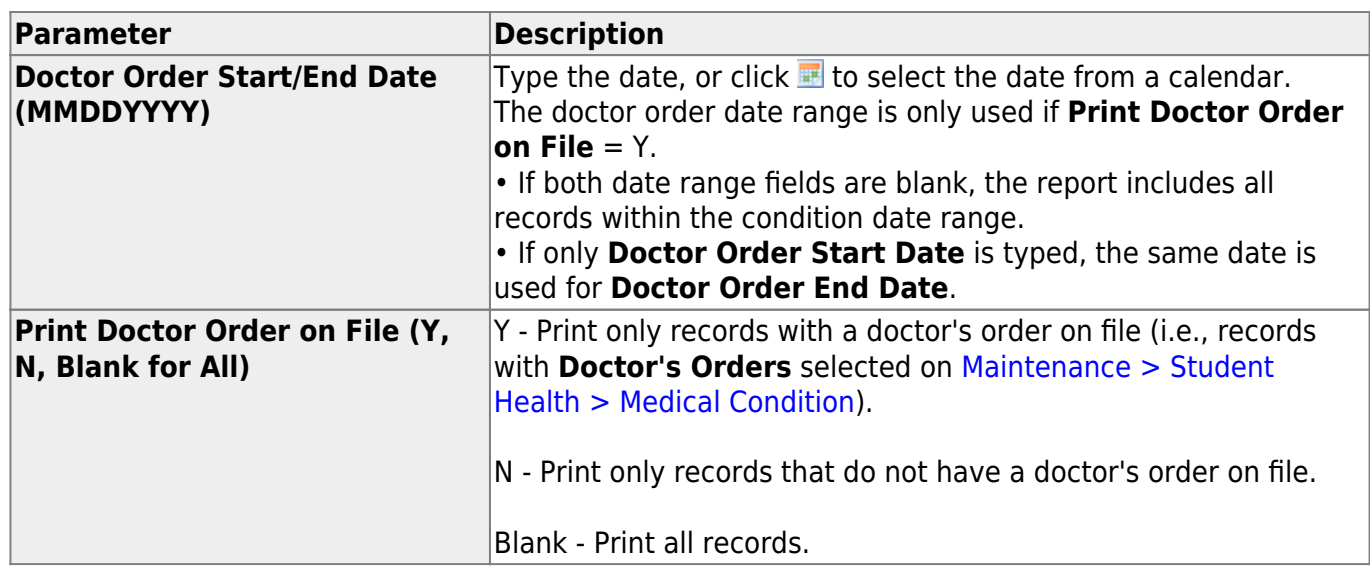

### **Other functions and features:**

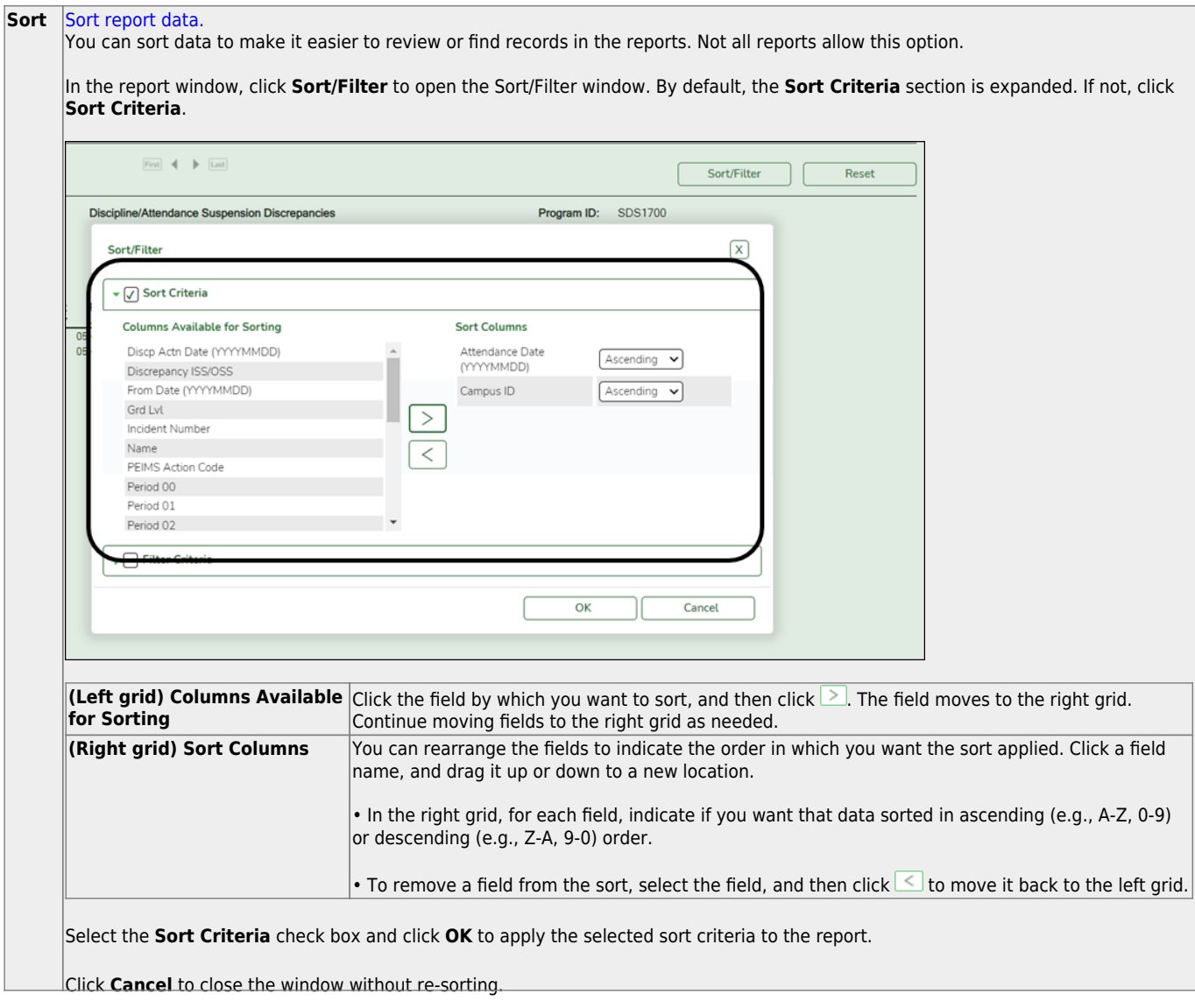

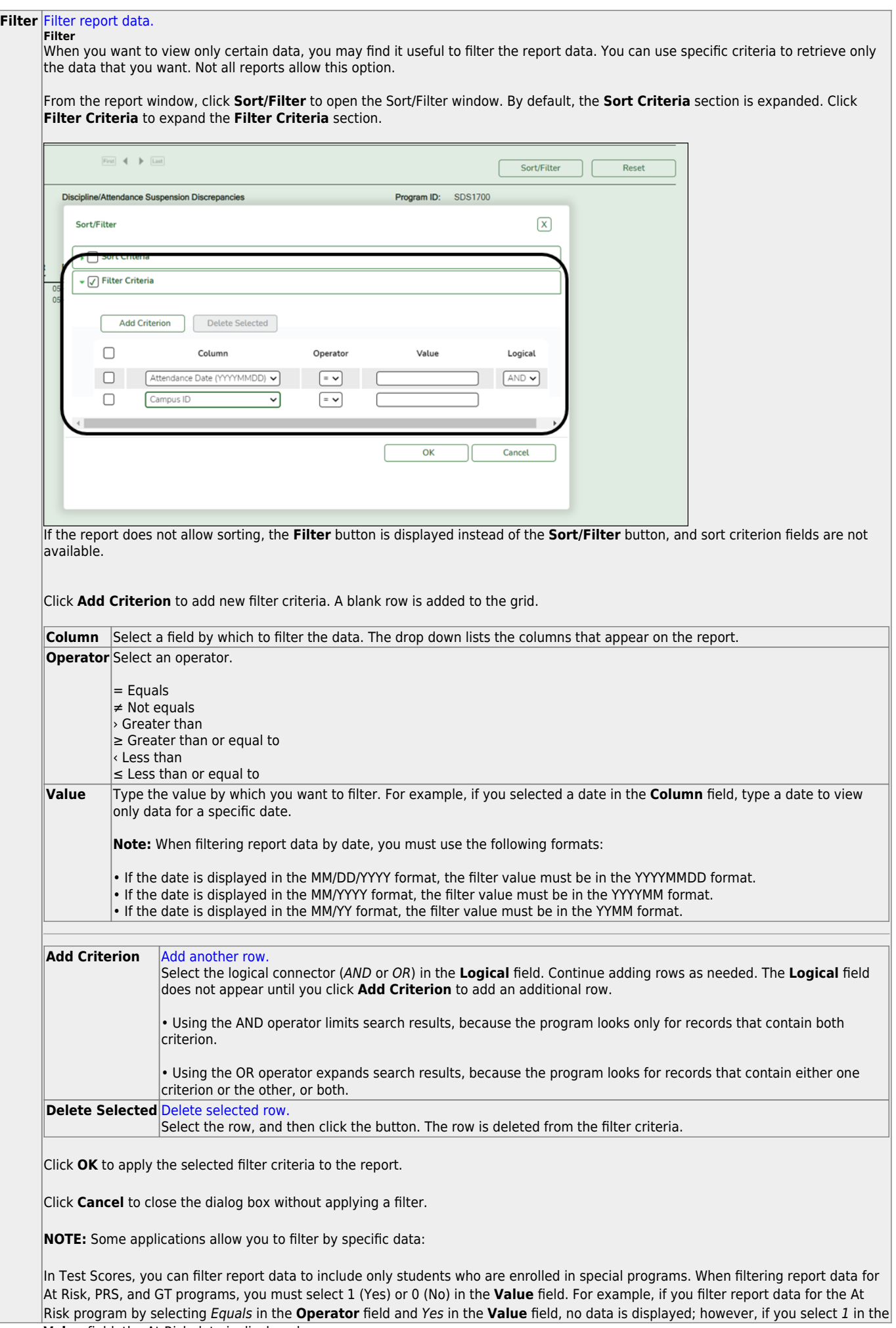

Student

#### Student

#### **Reset** [Reset report data.](#page--1-0)

Click to restore the report to the original view, removing all sorting and filtering that has been applied.

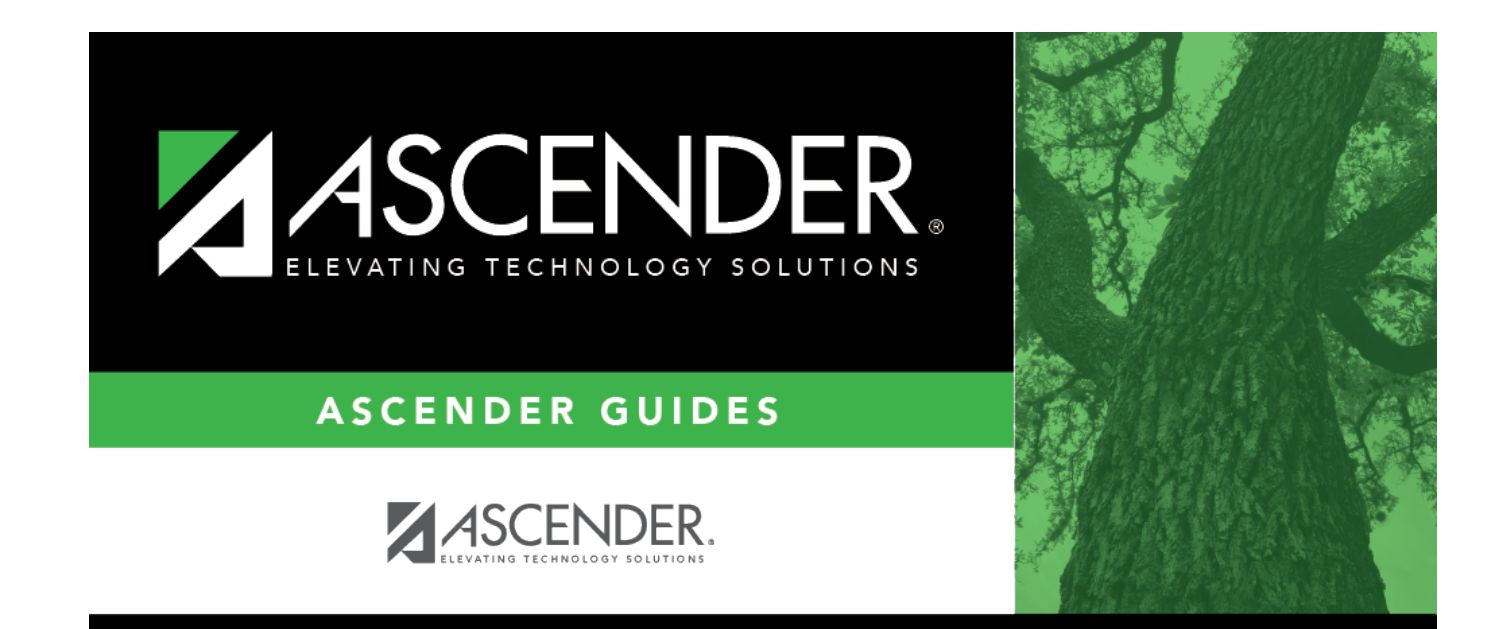

## **Back Cover**